<span id="page-0-1"></span>

**binreg postestimation —** Postestimation tools for binreg

[Postestimation commands](#page-0-0) [predict](#page-1-0) [margins](#page-3-0) [References](#page-3-1) [Also see](#page-3-2)

# <span id="page-0-0"></span>**Postestimation commands**

The following postestimation commands are available after binreg:

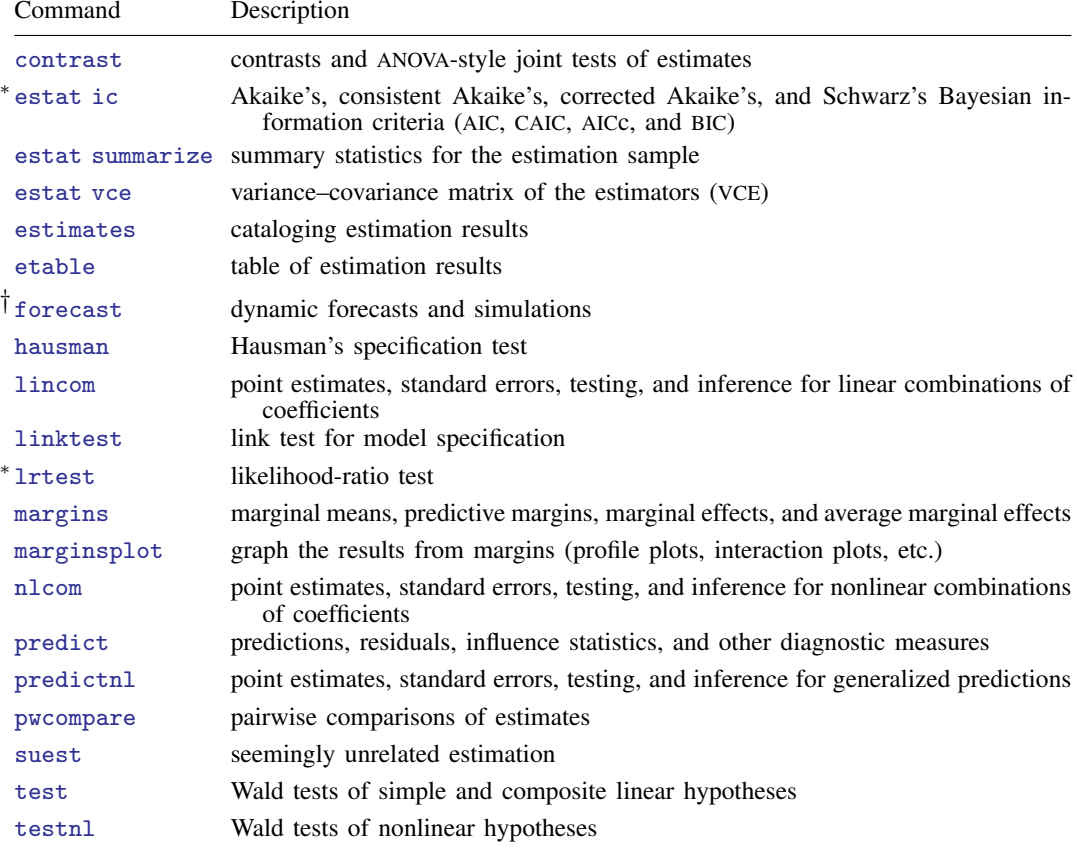

∗ estat ic and lrtest are not appropriate after binreg, irls.

† forecast is not appropriate with mi estimation results.

## <span id="page-1-0"></span>**predict**

#### **Description for predict**

predict creates a new variable containing predictions such as expected values, linear predictions, standard errors, residuals, Cook's distance, diagonals, weighted averages, differences, and first derivatives.

#### **Menu for predict**

Statistics > Postestimation

### **Syntax for predict**

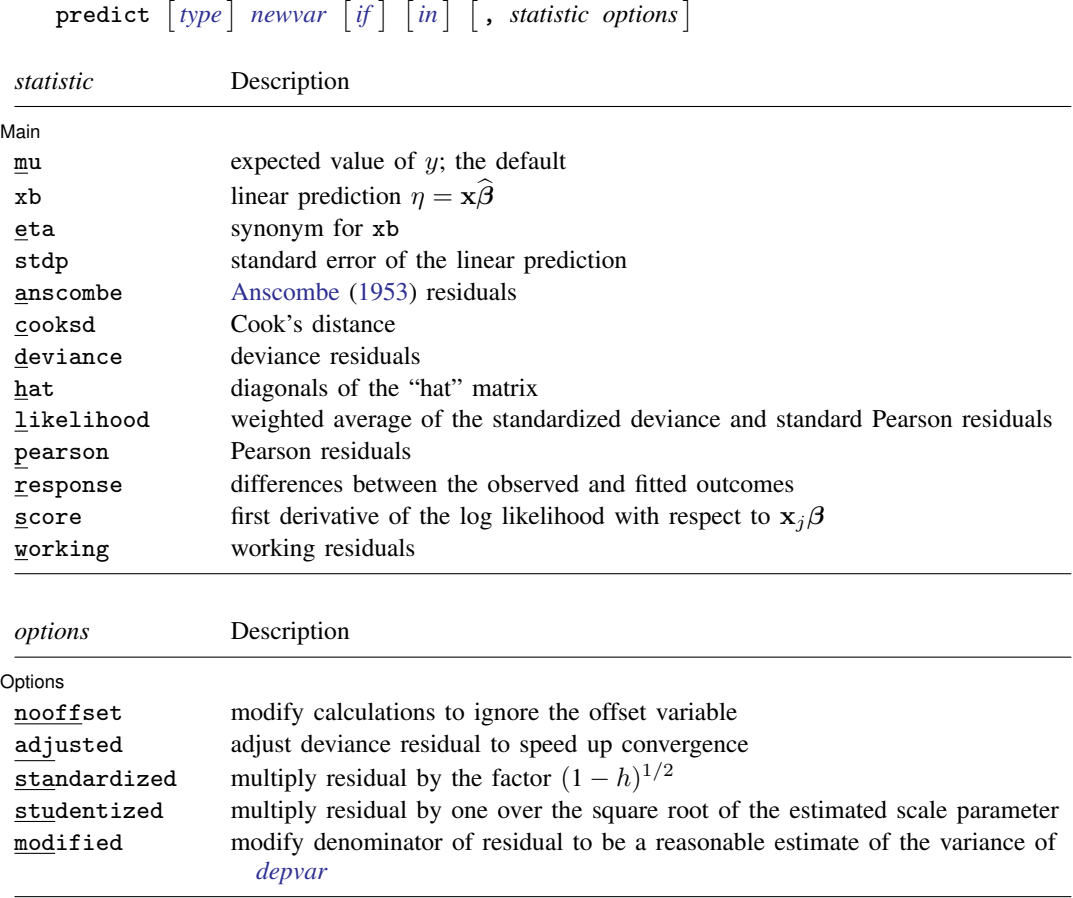

These statistics are available both in and out of sample; type predict ... if e(sample) ... if wanted only for the estimation sample.

#### **Options for predict**

**Main** Main  $\Box$ 

 $\overline{a}$ 

- mu, the default, specifies that predict calculate the expected value of y, equal to  $g^{-1}(\mathbf{x}\hat{\boldsymbol{\beta}})$  [ $ng^{-1}(\mathbf{x}\hat{\boldsymbol{\beta}})$ ] for the binomial family].
- xb calculates the linear prediction  $\eta = \mathbf{x}\beta$ .
- eta is a synonym for xb.
- stdp calculates the standard error of the linear prediction.
- anscombe calculates the [Anscombe](#page-3-3) [\(1953](#page-3-3)) residuals to produce residuals that closely follow a normal distribution.
- cooksd calculates Cook's distance, which measures the aggregate change in the estimated coefficients when each observation is left out of the estimation.
- deviance calculates the deviance residuals, which are recommended by [McCullagh and Nelder](#page-3-4) ([1989\)](#page-3-4) and others as having the best properties for examining goodness of fit of a GLM. They are approximately normally distributed if the model is correct and may be plotted against the fitted values or against a covariate to inspect the model's fit. Also see the pearson option below.
- hat calculates the diagonals of the "hat" matrix, analogous to linear regression.
- likelihood calculates a weighted average of the standardized deviance and standardized Pearson (described below) residuals.
- pearson calculates the Pearson residuals, which often have markedly skewed distributions for nonnormal family distributions. Also see the deviance option above.
- response calculates the differences between the observed and fitted outcomes.
- score calculates the equation-level score,  $\partial \ln L / \partial(\mathbf{x}_i \boldsymbol{\beta})$ .
- working calculates the working residuals, which are response residuals weighted according to the derivative of the link function.

Options<sup>1</sup> Options <u>such a contract of the contract of the contract of the contract of the contract of the contract of the contract of the contract of the contract of the contract of the contract of the contract of the contract of th</u>

 $\overline{a}$ 

- nooffset is relevant only if you specified offset(*[varname](https://www.stata.com/manuals/u11.pdf#u11.4varnameandvarlists)*) for binreg. It modifies the calculations made by predict so that they ignore the offset variable; the linear prediction is treated as  $x_j$  b rather than as  $x_i b + \text{offset}_i$ .
- adjusted adjusts the deviance residual to make the convergence to the limiting normal distribution faster. The adjustment deals with adding to the deviance residual a higher-order term depending on the variance function family. This option is allowed only when deviance is specified.
- standardized requests that the residual be multiplied by the factor  $(1-h)^{-1/2}$ , where h is the diagonal of the hat matrix. This step is done to take into account the correlation between *[depvar](https://www.stata.com/manuals/u11.pdf#u11.4varnameandvarlists)* and its predicted value.
- studentized requests that the residual be multiplied by one over the square root of the estimated scale parameter.
- modified requests that the denominator of the residual be modified to be a reasonable estimate of the variance of *[depvar](https://www.stata.com/manuals/u11.pdf#u11.4varnameandvarlists)*. The base residual is multiplied by the factor  $(k/w)^{-1/2}$ , where k is either one or the user-specified dispersion parameter and  $w$  is the specified weight (or one if left unspecified).

### <span id="page-3-0"></span>**margins**

#### **Description for margins**

margins estimates margins of response for expected values and linear predictions.

#### **Menu for margins**

Statistics > Postestimation

#### **Syntax for margins**

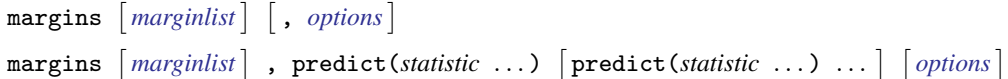

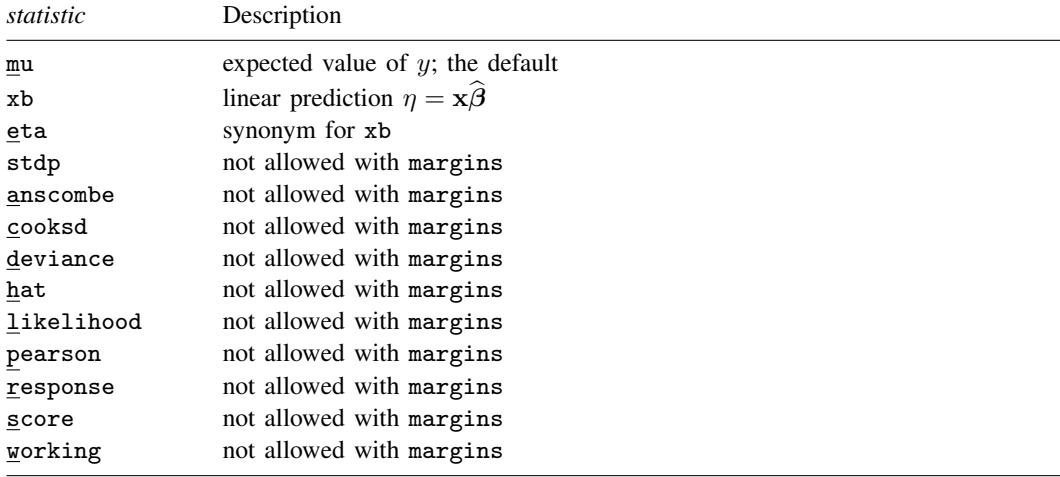

<span id="page-3-1"></span>Statistics not allowed with margins are functions of stochastic quantities other than  $e(b)$ . For the full syntax, see [R] [margins](https://www.stata.com/manuals/rmargins.pdf#rmargins).

### **References**

<span id="page-3-3"></span>Anscombe, F. J. 1953. Contribution of discussion paper by H. Hotelling "New light on the correlation coefficient and its transforms". Journal of the Royal Statistical Society, Series B 15: 229–230. [https://doi.org/10.1111/j.2517-](https://doi.org/10.1111/j.2517-6161.1953.tb00136.x) [6161.1953.tb00136.x.](https://doi.org/10.1111/j.2517-6161.1953.tb00136.x)

<span id="page-3-4"></span><span id="page-3-2"></span>McCullagh, P., and J. A. Nelder. 1989. [Generalized Linear Models](http://www.stata.com/bookstore/glm.html). 2nd ed. London: Chapman and Hall/CRC.

### **Also see**

- [R] [binreg](https://www.stata.com/manuals/rbinreg.pdf#rbinreg) Generalized linear models: Extensions to the binomial family
- [U[\] 20 Estimation and postestimation commands](https://www.stata.com/manuals/u20.pdf#u20Estimationandpostestimationcommands)

Stata, Stata Press, and Mata are registered trademarks of StataCorp LLC. Stata and Stata Press are registered trademarks with the World Intellectual Property Organization of the United Nations. StataNow and NetCourseNow are trademarks of StataCorp LLC. Other brand and product names are registered trademarks or trademarks of their respective companies. Copyright (C) 1985–2023 StataCorp LLC, College Station, TX, USA. All rights reserved.

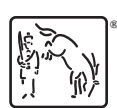

For suggested citations, see the FAQ on [citing Stata documentation](https://www.stata.com/support/faqs/resources/citing-software-documentation-faqs/).